#### **Blacklist API**

The blacklist API can be used to add or remove phone numbers from the blacklist service via simple WEB request.

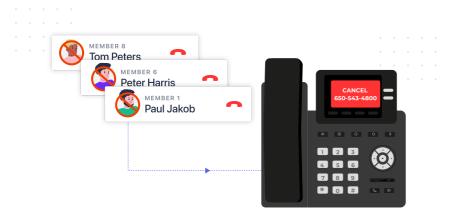

## AddBlackList

#### **General Explanation**

This method will allow you to easily add a destination (phonenumber) to you Voicenter organizational Blacklist.

#### **URI**

https://api.voicenter.com/Blacklist/AddBlackList

#### **Acceptable Request Types**

1. POST-JSON

2. GET

#### **Possible Response Formats**

#### **Client Request Parameters**

| Field name | Description                                                                              | Туре   | Remarks   |
|------------|------------------------------------------------------------------------------------------|--------|-----------|
| Code       | Personal identifier, provided by Voicenter.                                              | String | Mandatory |
| Phones     | JSON array type. List of the requested destination to be added to the blacklist service. | Array  | Mandatory |
| Phone      | The blocked destination phone number.                                                    | String | Mandatory |
| Name       | The name of the blocked call destination. Supported only in POST requests.               | String | Optional  |

## **Client Request Example (GET)**

## **Client Request Example (POST - JSON)**

```
1
2
      "Phones":[
3
4
         "Phone": "0501234567",
5
         "Name": "John doe"
6
7
       }
8
         "Phone": "031234567",
9
         "Name": "Walter Melon"
10
11
12
      ]
```

# **Voicenter Response Parameters**

| Field name   | Description                                                                                                    | Туре    |
|--------------|----------------------------------------------------------------------------------------------------|---------|
| ErrorCode    | General response status: "0" – No errors. "1" – The Code value or format is invalid. "2" – The Phone field is missing or invalid.                                                                                                    | Integer |
| ErrorMessage | General response status description: "OK" – No errors. "Authorization failed" – The Code value or format is invalid. "The Phone field is missing or invalid" - The "Phone" field is mandatory.                                                                                                    | String  |
| Phones       | JSON array type. For each phone destination sent to the blacklist service, the corresponding result of the attempt to add it to the service is returned.                                                                                                    | Array   |
| ErrorCode    | General response status: "0" – No errors.  "1" – The sent phone destination is not in a valid format.  Please send phone destination in the international standard format – E.164.  "2" – There was an internal error when trying to add the specific destination.  Please contact Voicenter support team. | Integer |

| Field name   | Description                                                                                                    | Туре   |
|--------------|----------------------------------------------------------------------------------------------------|--------|
| ErrorMessage | Response status description to each sent destination in the request:  "OK" – No errors.  "Please make sure the phone destination is in a valid format" - The sent phone destination is not in a valid format.  Please send phone destination in the international standard format – E.164.  "Internal Error" – There was an internal error when trying to add the specific destination.  Please contact Voicenter support team. | String |

## **Voicenter Response Example**

```
1
       "ErrorCode":0,
2
3
       "ErrorMessage": "OK",
       "Phones":[
4
5
6
           "ErrorCode":0,
7
           "ErrorMessage": "OK",
           "Phone": "972501234567"
8
9
         }
10
           "ErrorCode":0,
11
           "ErrorMessage": "OK",
12
           "Phone": "97231234567"
13
14
         }
       ]
15
16
```

## RemoveBulkFromBlacklist

## **General Explanation**

A method for removing phone numbers from the organization blacklist service.

https://api.voicenter.com/Blacklist/RemoveBulkFromBlacklist

## **Acceptable Request Types**

1. POST-JSON

2. GET

#### **Possible Response Formats**

1. POST-JSON

### **Client Request Parameters**

| Field name | Description                                                                              | Туре   | Remarks   |
|------------|------------------------------------------------------------------------------------------|--------|-----------|
| Code       | Personal identifier, provided by Voicenter.                                              | String | Mandatory |
| Phones     | JSON array type. List of the requested destination to be added to the blacklist service. | Array  | Mandatory |
| Phone      | The blocked destination phone number.                                                    | String | Mandatory |

## **Client Request Example (GET)**

Client Request Example (POST - JSON)

```
6 }
7 {
8 "Phone":"031234567"
9 }
10 ]
11 }
```

# **Voicenter Response Parameters**

| Field name   | Description                                                                                                    | Туре    |
|--------------|----------------------------------------------------------------------------------------------------|---------|
| ErrorCode    | General response status:  "0" – No errors.  "1" – The Code value or format is invalid.  "2" – The Phone field is missing or invalid.                                                                                                    | Integer |
| ErrorMessage | General response status description: "OK" – No errors. "Authorization failed" – The Code value or format is invalid. "The Phone field is missing or invalid" - The "Phone" field is mandatory.                                                                                                    | String  |
| Phones       | JSON array type. For each phone destination sent to the blacklist service, the corresponding result of the attempt to add it to the service is returned.                                                                                                    | Array   |
| ErrorCode    | General response status:  "O" – No errors.  "1" – The sent phone destination is not in a valid format.  Please send phone destination in the international standard format – E.164.  "2" – There was an internal error when trying to add the specific destination.  Please contact Voicenter support team. | Integer |

| Field name   | Description                                                                                                    | Туре   |
|--------------|----------------------------------------------------------------------------------------------------|--------|
| ErrorMessage | Response status description to each sent destination in the request:  "OK" – No errors.  "Please make sure the phone destination is in a valid format" - The sent phone destination is not in a valid format.  Please send phone destination in the international standard format – E.164.  "Internal Error" – There was an internal error when trying to add the specific destination.  Please contact Voicenter support team. | String |

## **Voicenter Response Example**

```
1
2
       "ErrorCode":0,
       "ErrorMessage":"0K",
3
4
       "Phones":[
5
          "ErrorCode":0,
6
          "ErrorMessage":"0K",
7
          "Phone": "972501234567"
8
9
         }
10
          "ErrorCode":0,
11
          "ErrorMessage":"OK",
12
          "Phone": "97231234567"
13
14
         }
15
       ]
16
```